### Budowanie środowisk wysokiej dostępności w oparciu o nową wersję IDS 11

#### Artur Wroński

IBM Information ManagementTechnical Team Leader artur.wronski@pl.ibm.com

**IBM** Information Management software

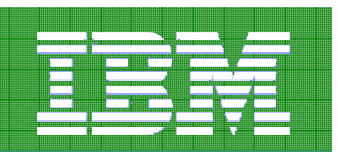

### Od czego zacząć przy budowaniu środowisk wysokiej dostępności?

#### Najpierw od wymagań biznesowych

- $\bullet$ Ile kosztuje minuta, godzina, dzień przestoju systemu?
- $\bullet$ Jak długi przestój systemu jestem skłonny zaakceptować?
- $\bullet$ Ile danych jestem skłonny utracić?

… by potem ustalić optymalną architekturę będącą kompromisem pomiędzy wymaganiami a możliwościami technologii oraz kosztami rozwiązania

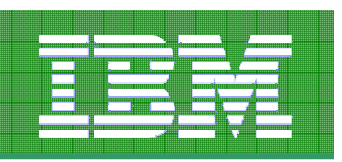

#### Metody zapewnienia "dostępności" bazy danych przed IDS 11

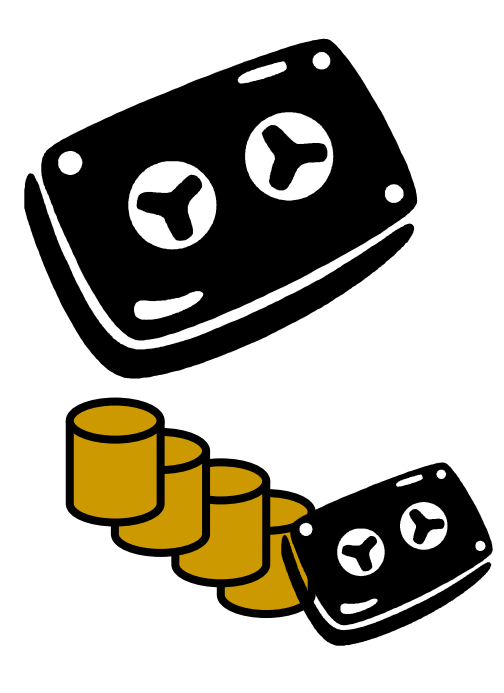

Archiwizacja danych

Mirrorowanie dysków

High Availability Data Replication (HDR)

Enterprise Replication (ER)

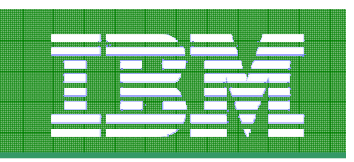

### High Availability Data Replication IDS 10

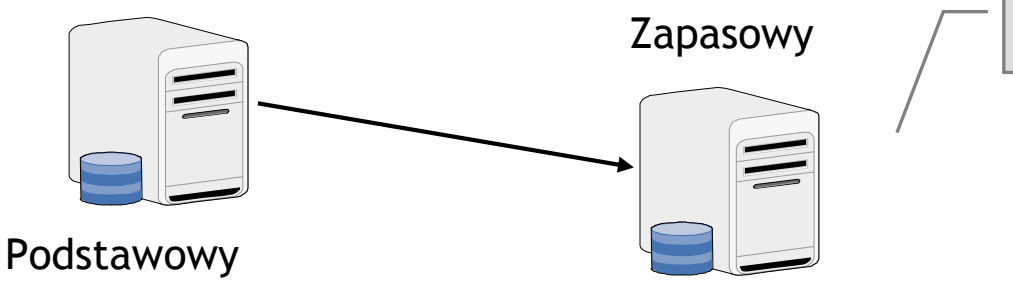

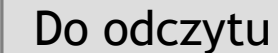

Transakcje są replikowane na podstawie dziennika transakcji

1 serwer podstawowy i 1 zapasowy

Możliwość czytania z serwera zapasowego

Serwer zapasowy może przejąć automatycznie funkcje podstawowego

Wymagana jest sieć z małymi opóźnieniami

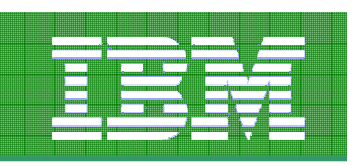

### High Availability Data Replication IDS 11

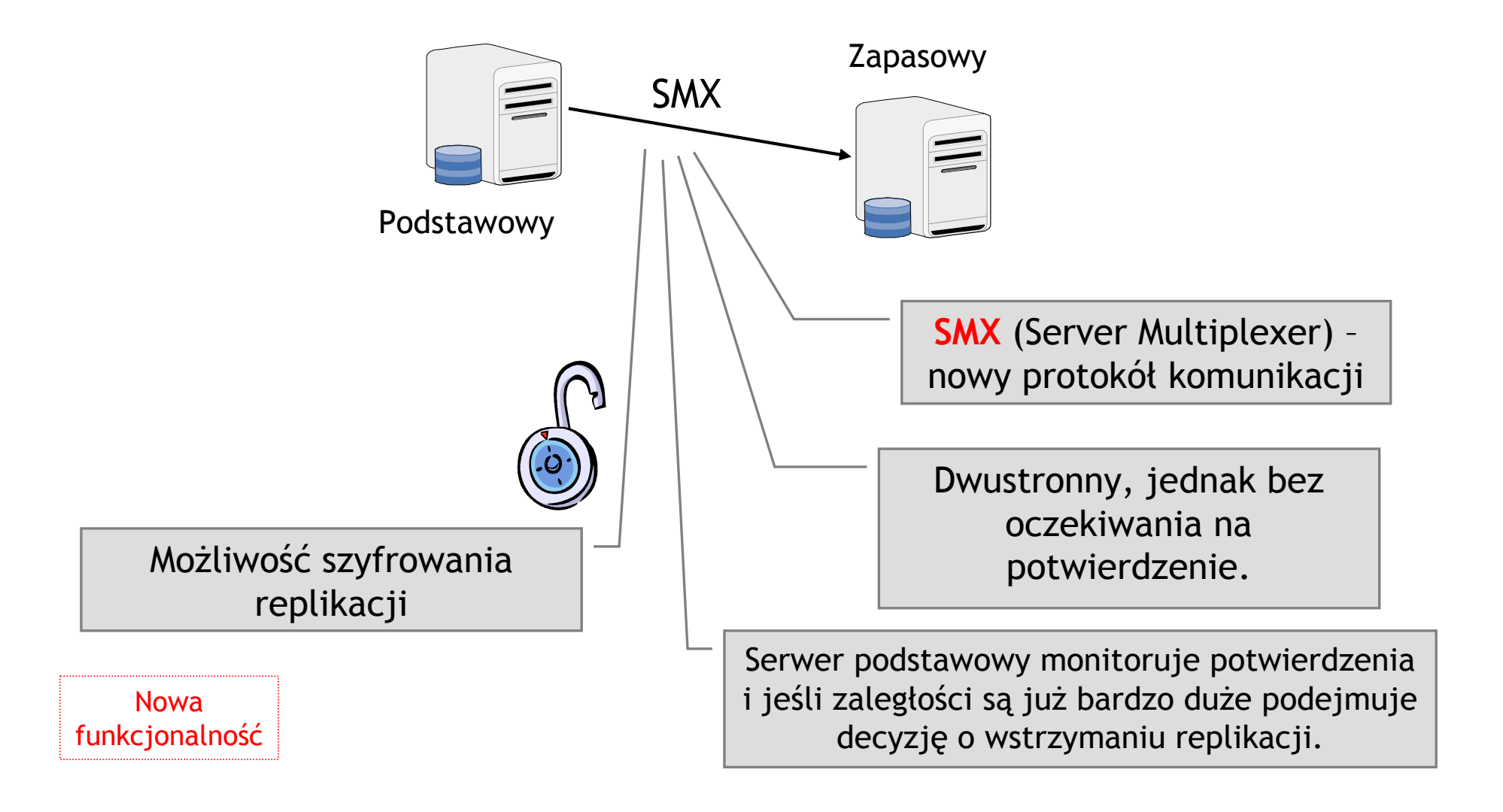

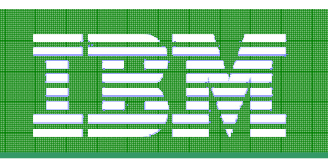

#### Nowy rodzaj węzła HDR w IDS 11 : Remote Standalone Secondary (RSS)

- Następny krok w rozwoju HDR
	- Od 0 do N węzłów typu RSS
	- Może współistnieć z zapasowym węzłem HDR
- • Wykorzystanie:
	- Aplikacje raportujące
	- Aplikacje WEB
	- Dodatkowe zabezpieczenie na wypadek awarii –
- Podobieństwa z węzłem zapasowym HDR:
	- Otrzymuje logi z serwera podstawowego
	- Zarządza własną przestrzenią dyskową
	- Wydajność RSS nie wpływa na serwer podstawowy
	- Wydajność serwera podstawowego nie wypływa na RSS
- Różnice z węzłem zapasowym HDR:
	- Może być przełączony wyłącznie w tryb zapasowy, nie podstawowy
	- Aktualizacja danych tylko asynchroniczna
	- Tylko ręczne przełączanie trybu pracy

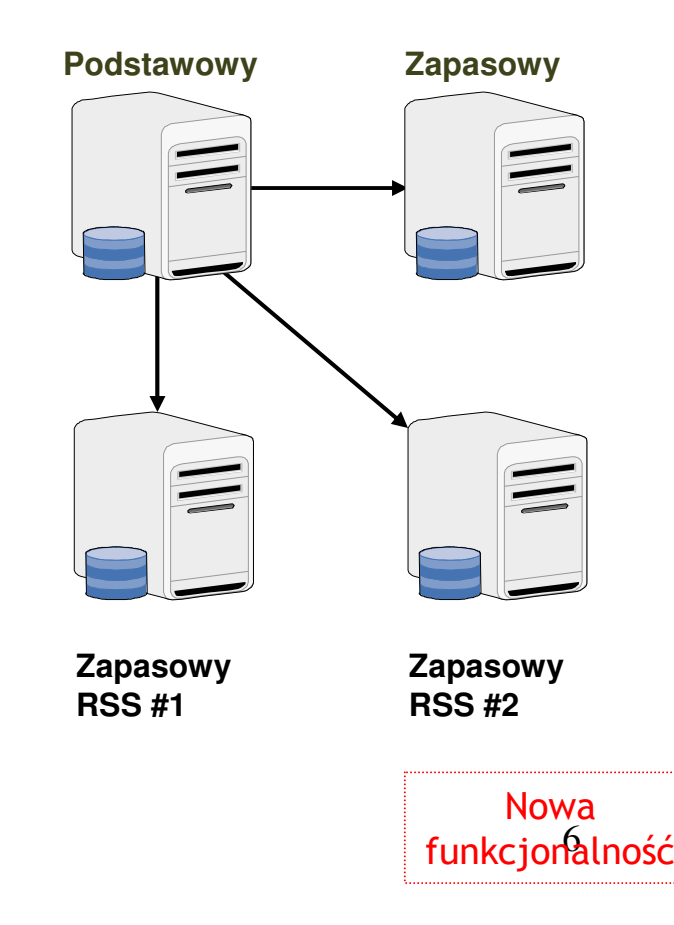

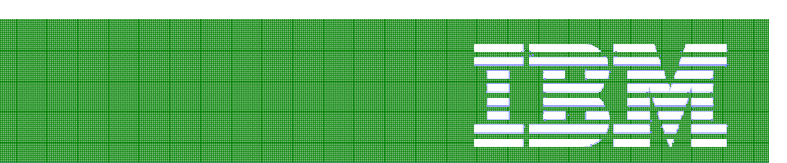

#### Wykorzystanie węzłów RSS

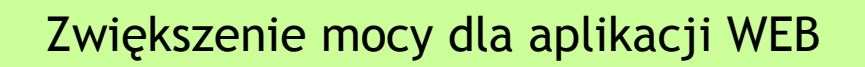

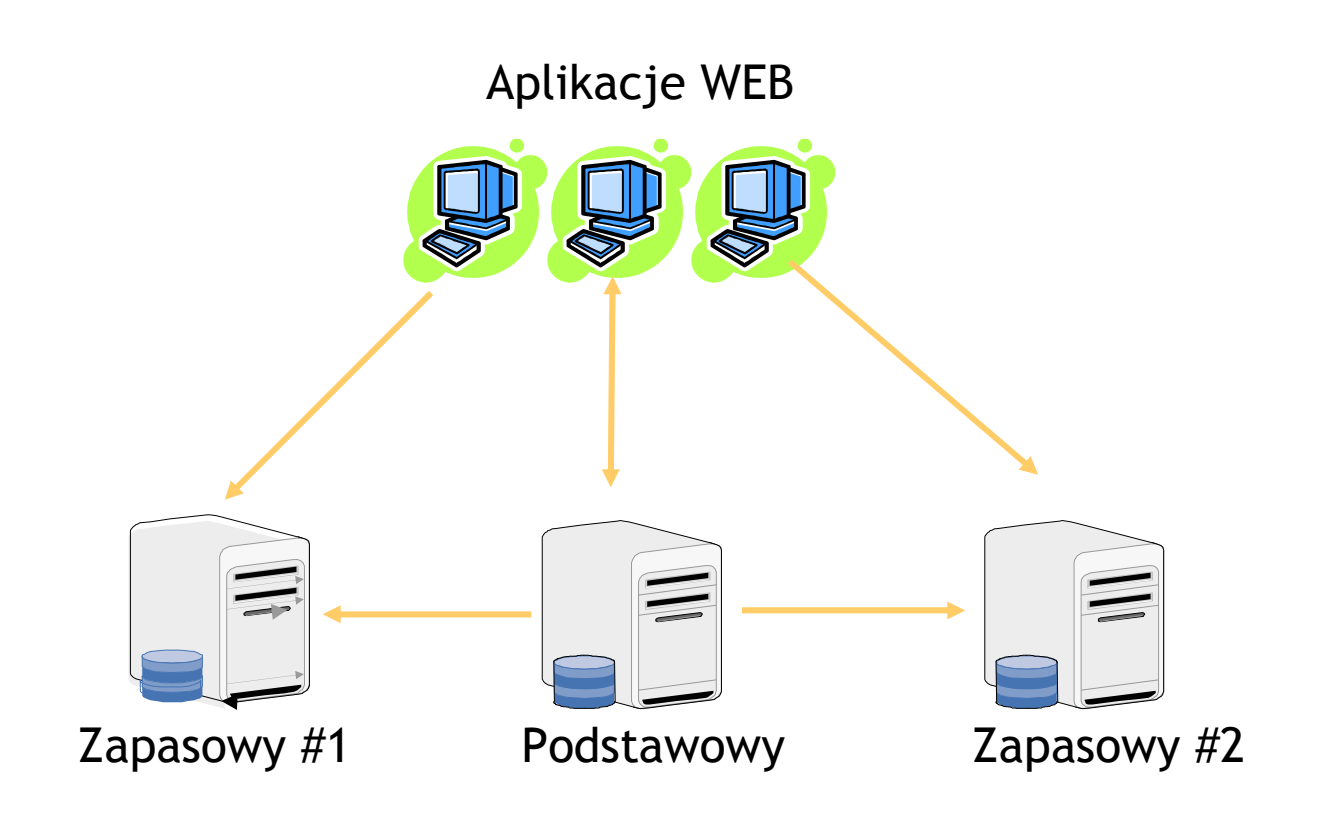

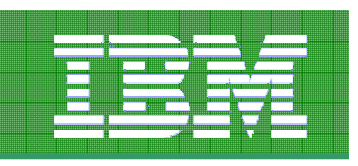

### Wykorzystanie węzłów RSS

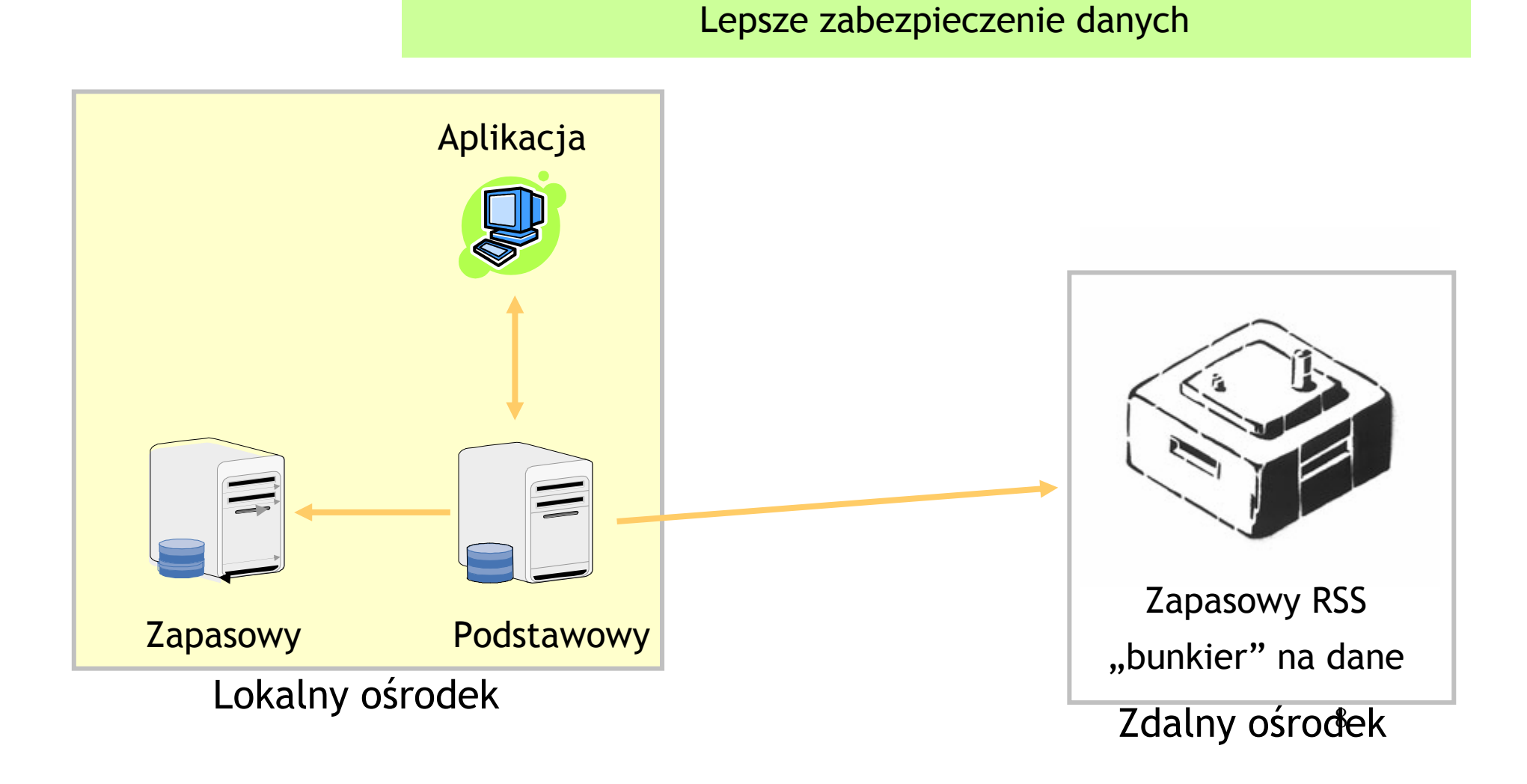

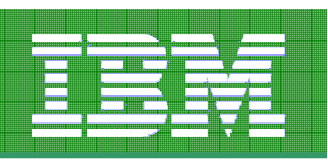

### Nowy rodzaj węzła HDR w IDS 11 : Shared Disk Secondary (SDS)

- Następny krok w ewolucji HDR
	- Węzły SDS współdzielą dysk z podstawowym
	- Od 0 do N węzłów typu SDS
- $\bullet$  Wykorzystanie:
	- Dostosowanie mocy przetwarzania na żądanie
	- Bez konieczności powielania przestrzeni dyskowej
- Cechy:
	- Nie wymaga specjalizowanego sprzętu
	- Prosty w konfiguracji
	- Może współistnieć z RSS i węzłem zapasowym HDR
	- –Może współistnieć z ER
- Podobieństwa z węzłem zapasowym HDR:
	- Możliwy odczyt (dearty read) na węźle SDS
	- –Podstawowy może przełączyć przetwarzania na SDS
- Różnice z węzłem zapasowym HDR:
	- Tylko ręczne przełączanie trybu pracy

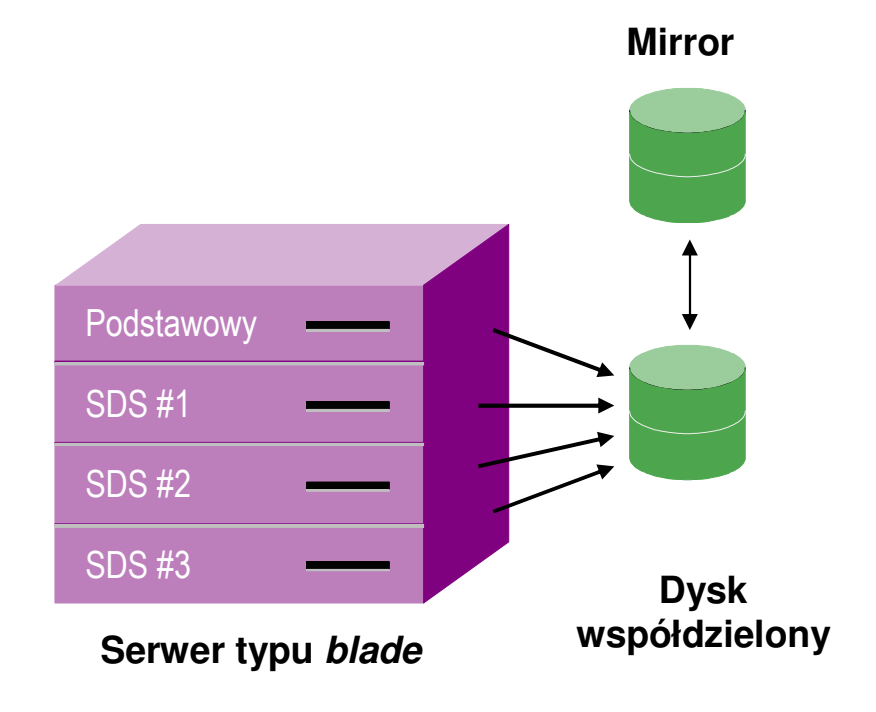

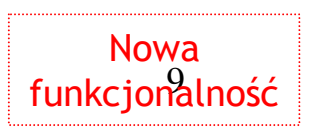

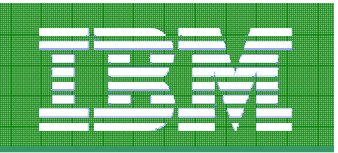

Pełen obraz replikacji HDR: stan początkowy

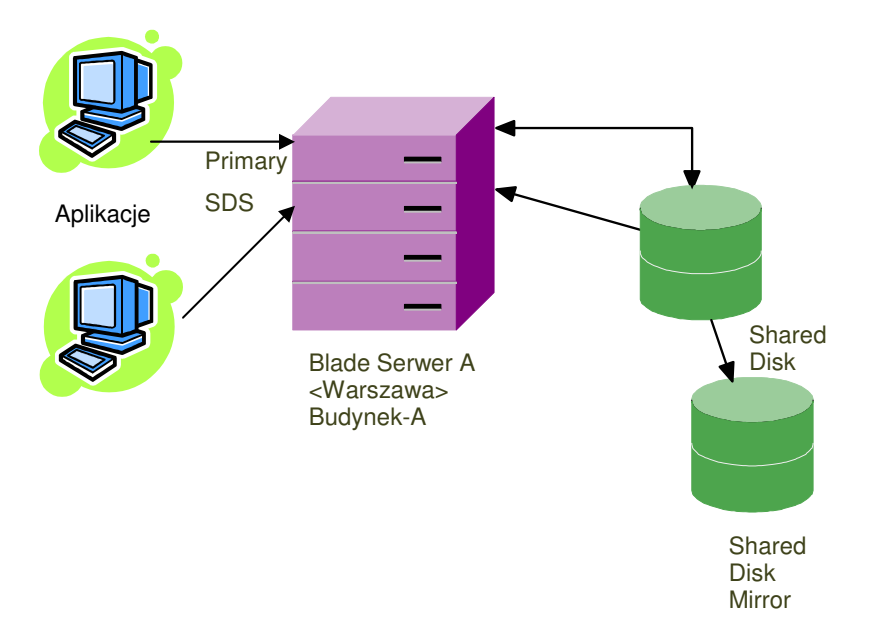

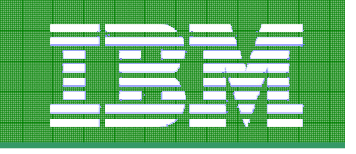

#### Zwiększenie mocy

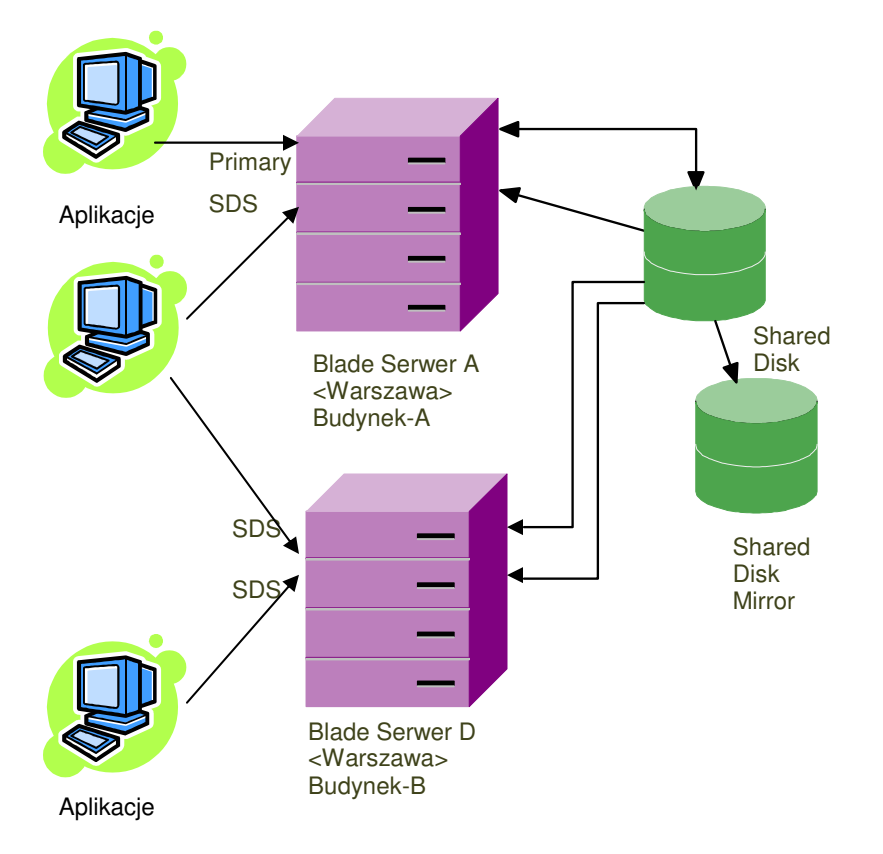

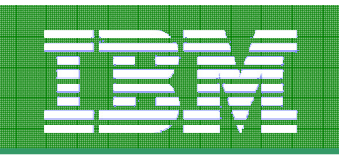

#### Dodanie węzła *fail-over* we Wrocławiu

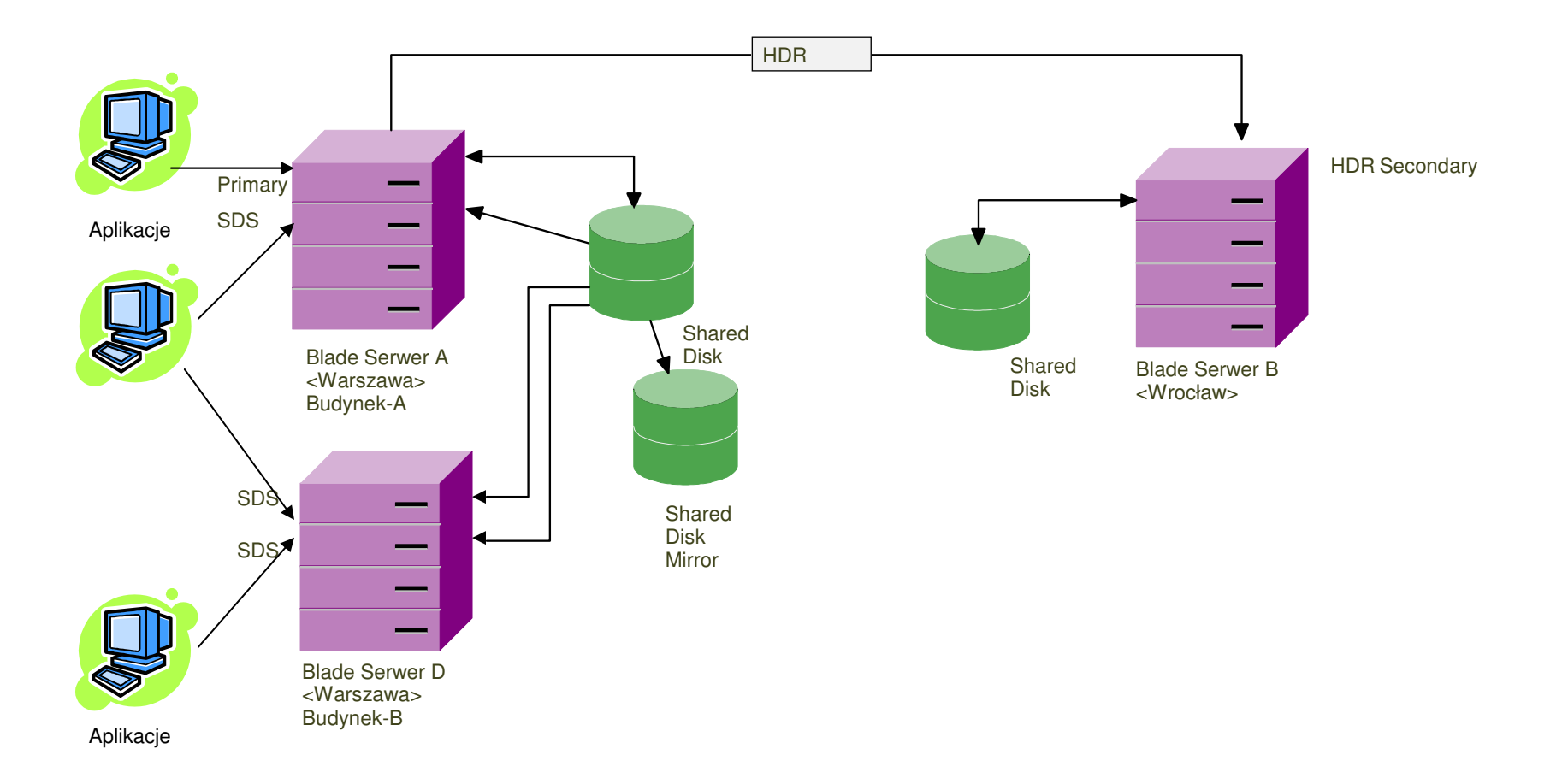

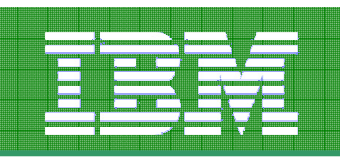

Lokalna kopia w Poznaniu

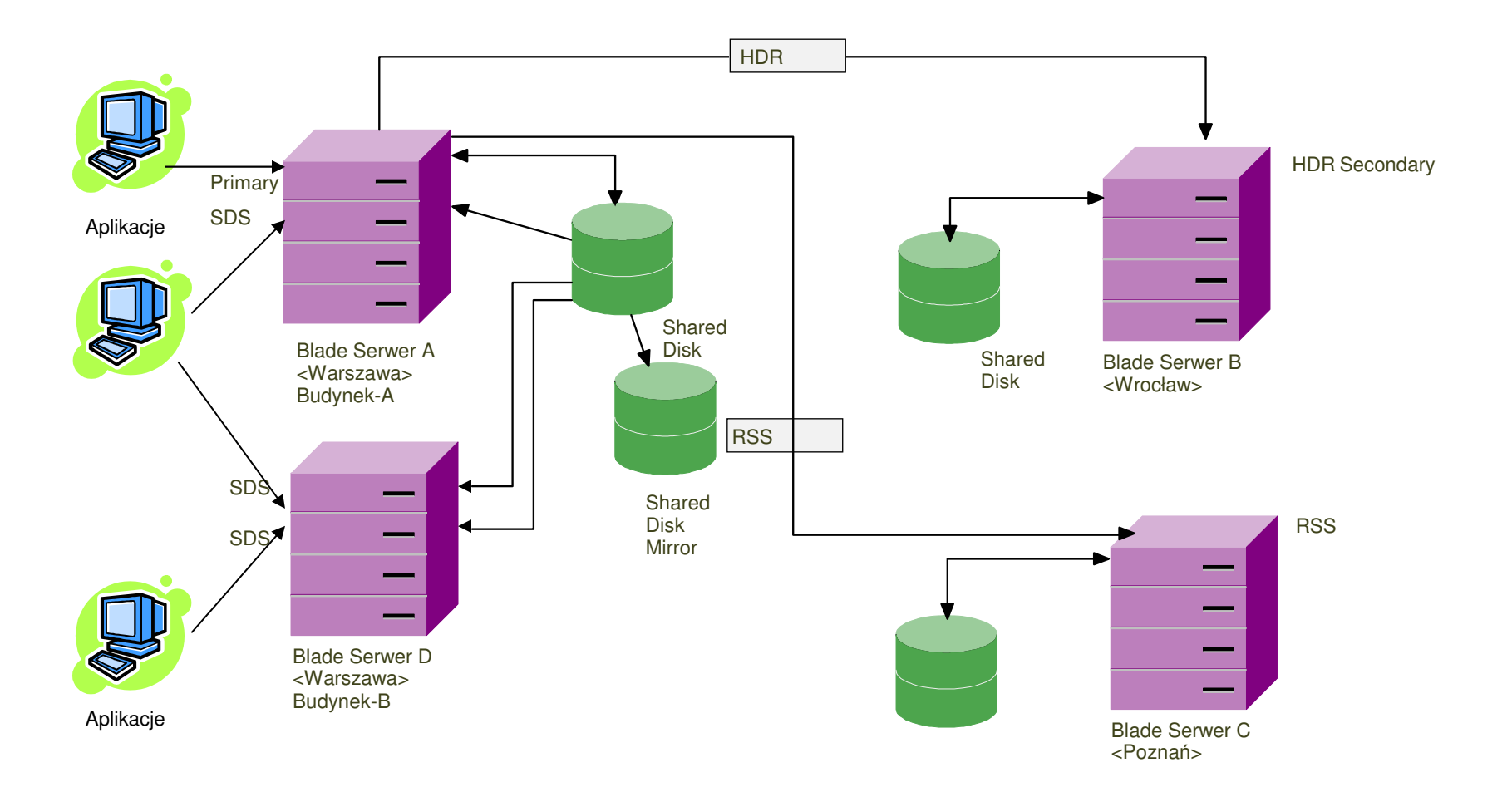

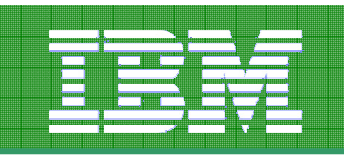

Dodanie nowych klientów

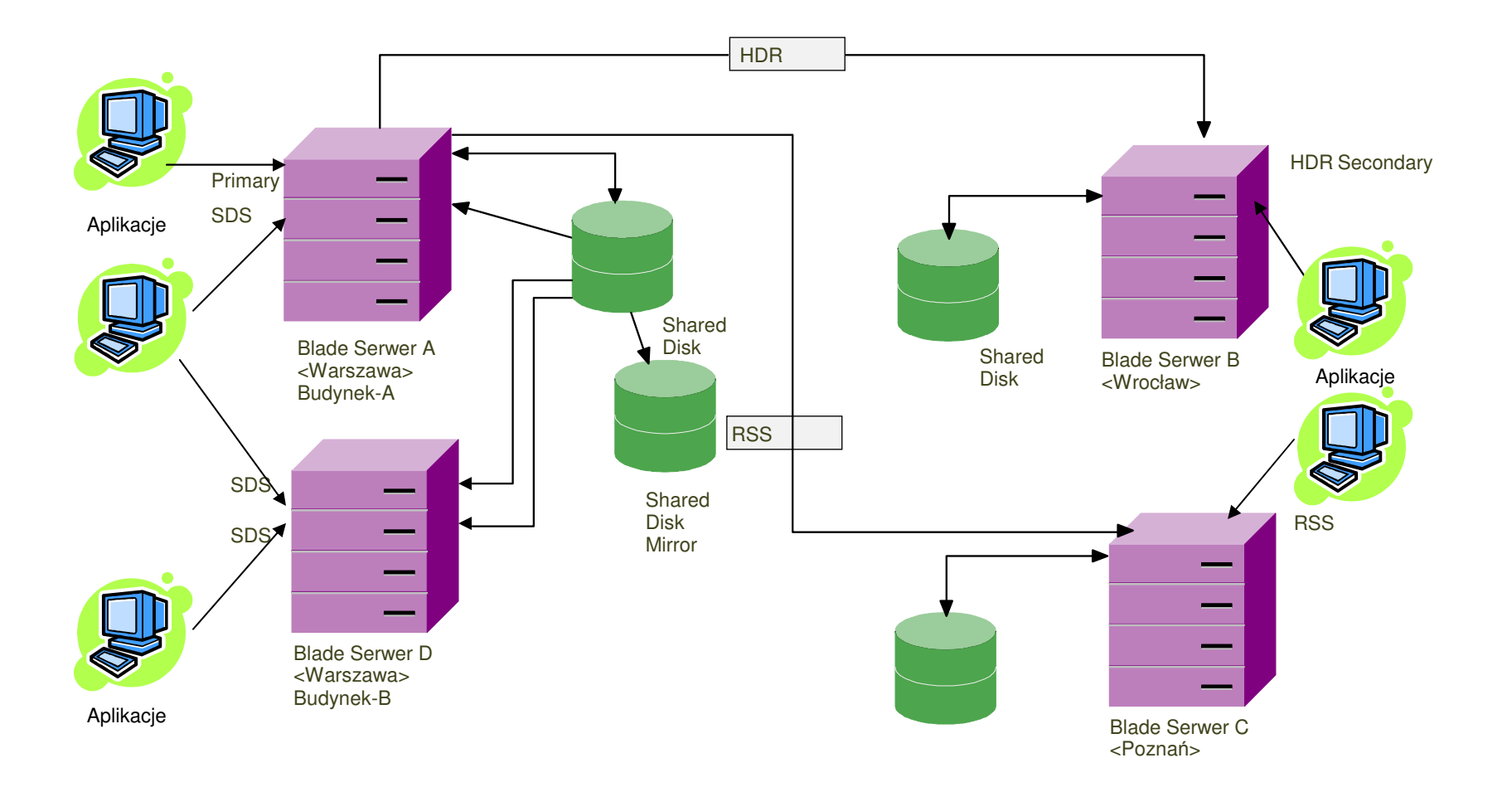

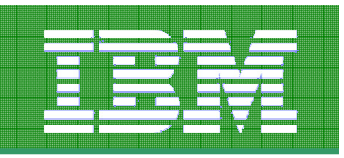

Awaria całego ośrodka w Warszawie

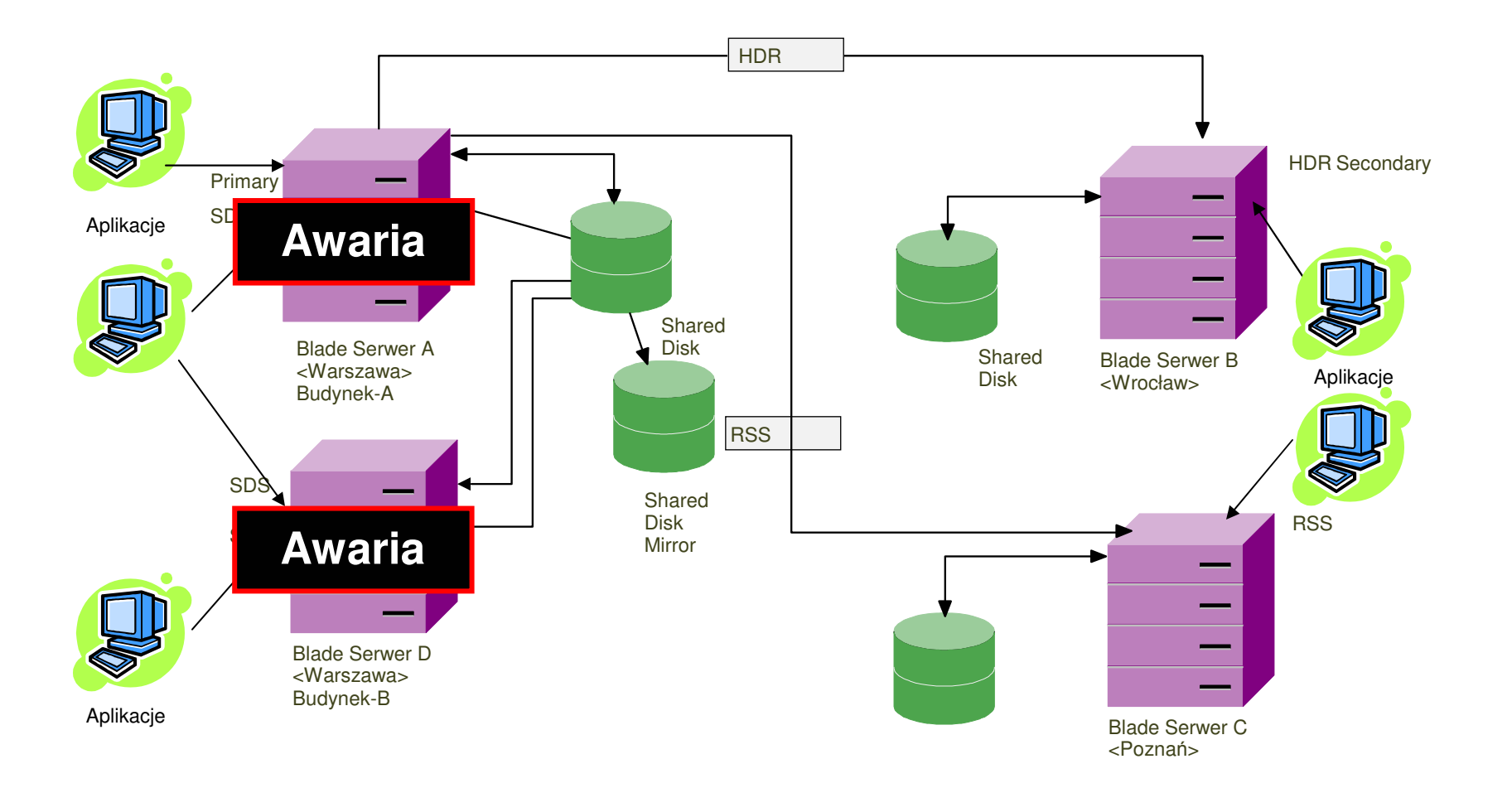

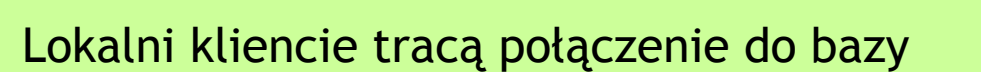

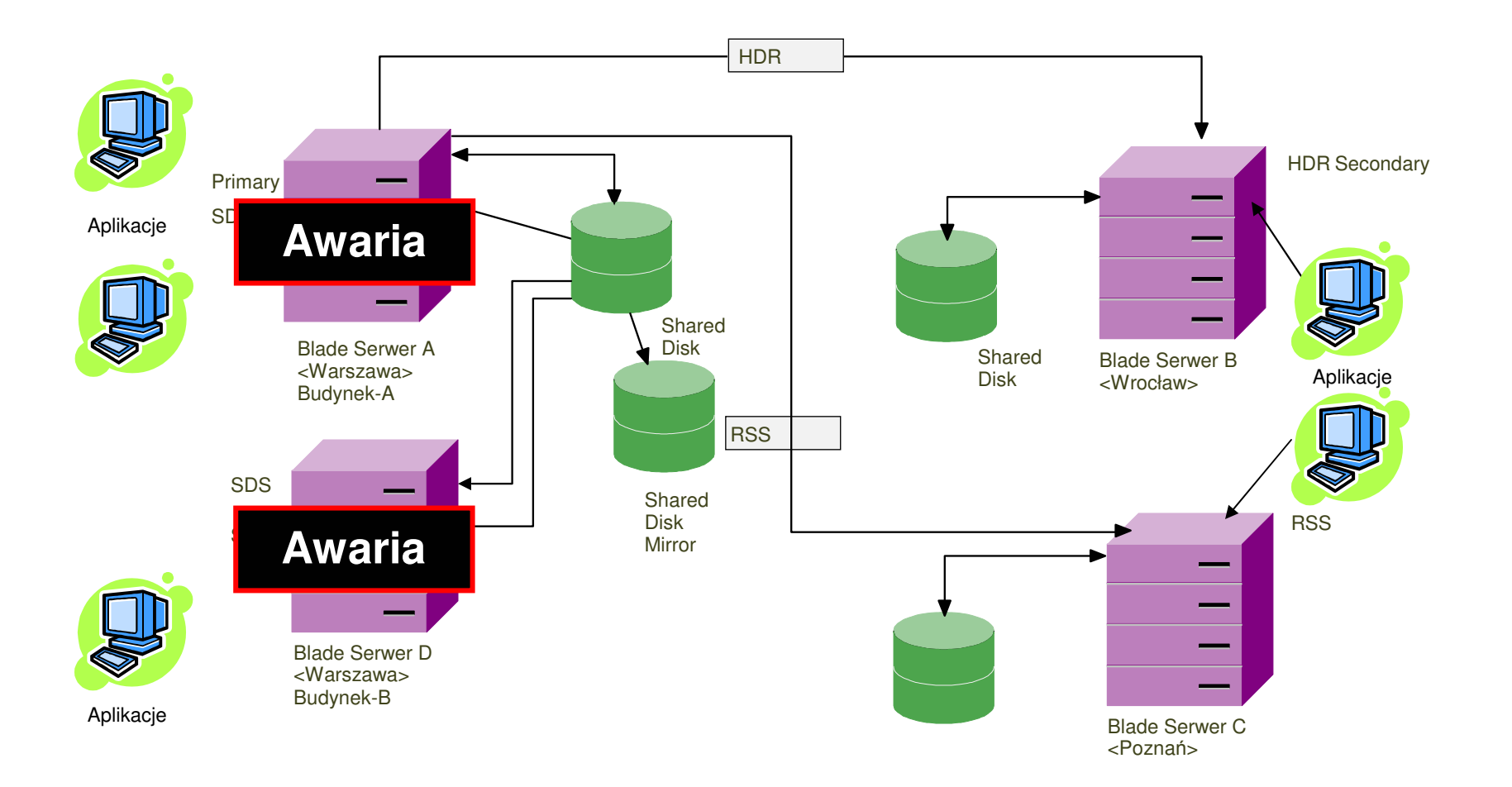

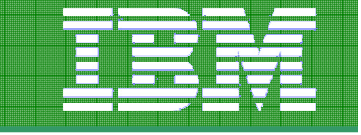

#### Replikacja do węzłów HDR / RSS zostaje wstrzymana

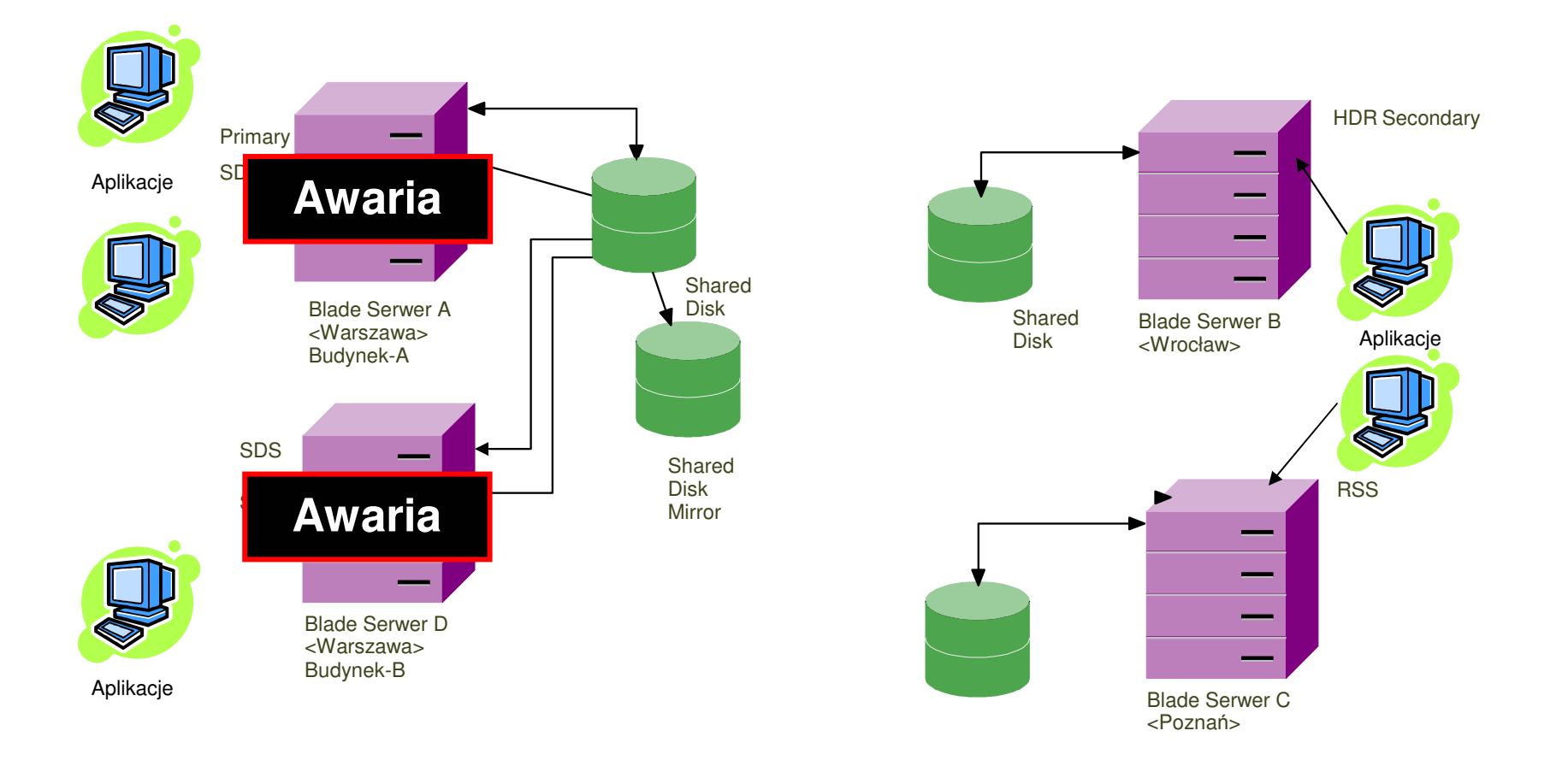

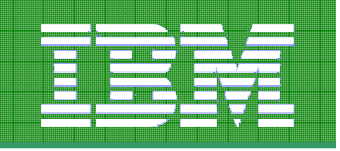

#### Przekształcenie trybu pracy węzłów HDR / RSS

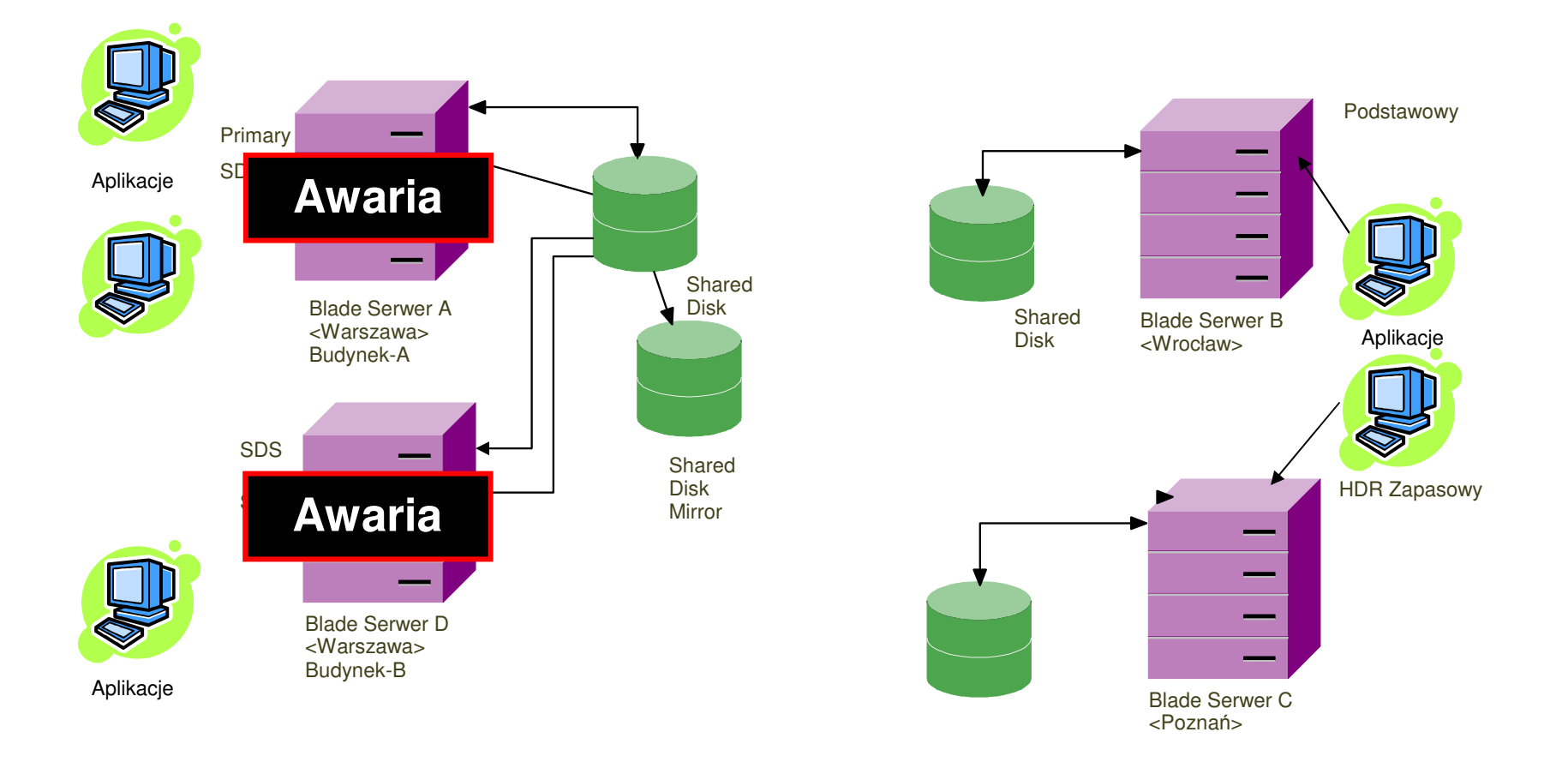

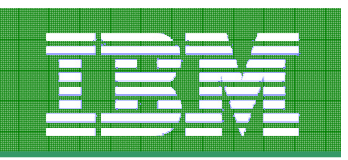

Wznowienie replikacji HDR

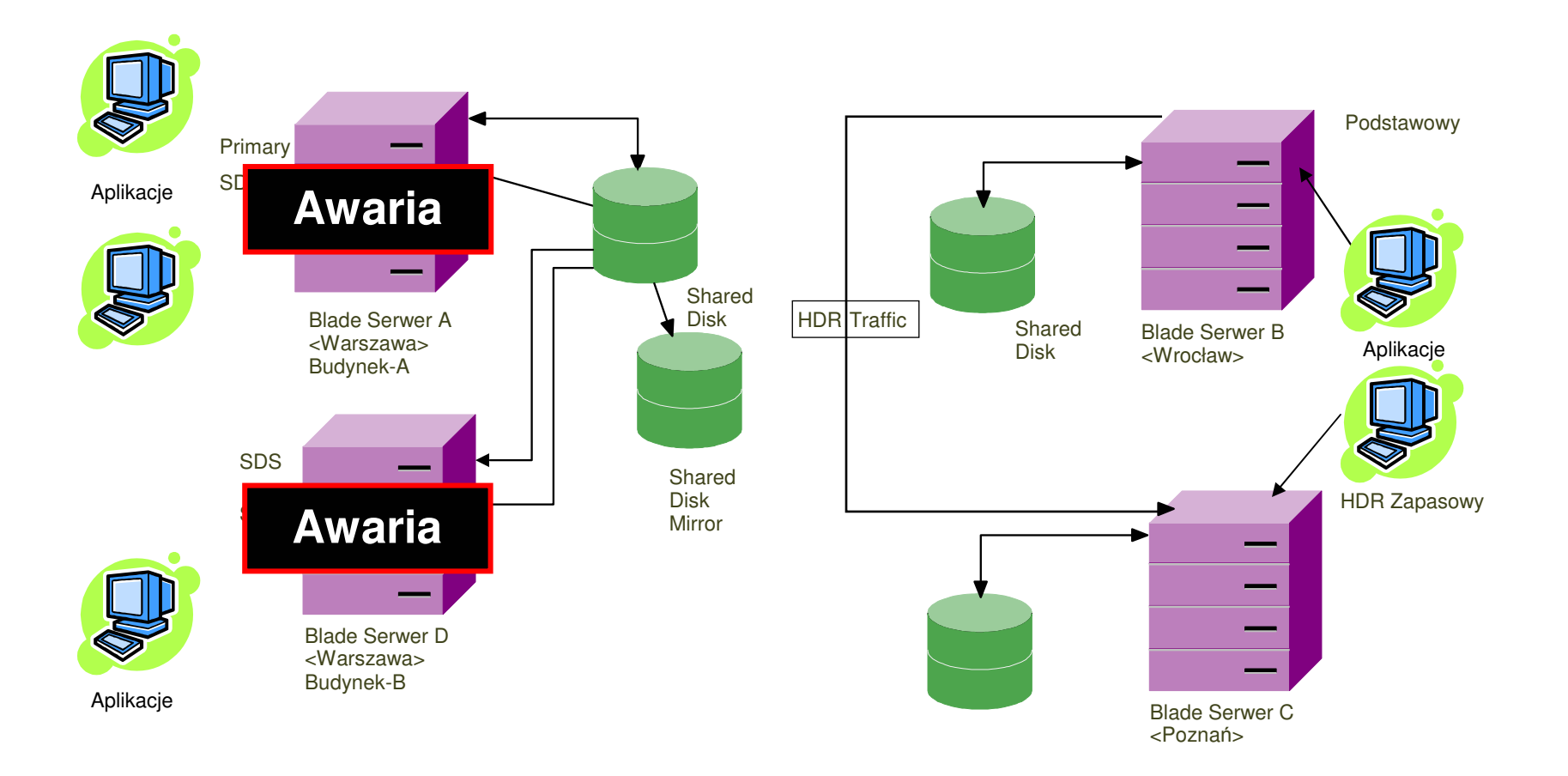

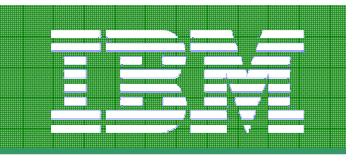

Wystartowanie węzłów SDS

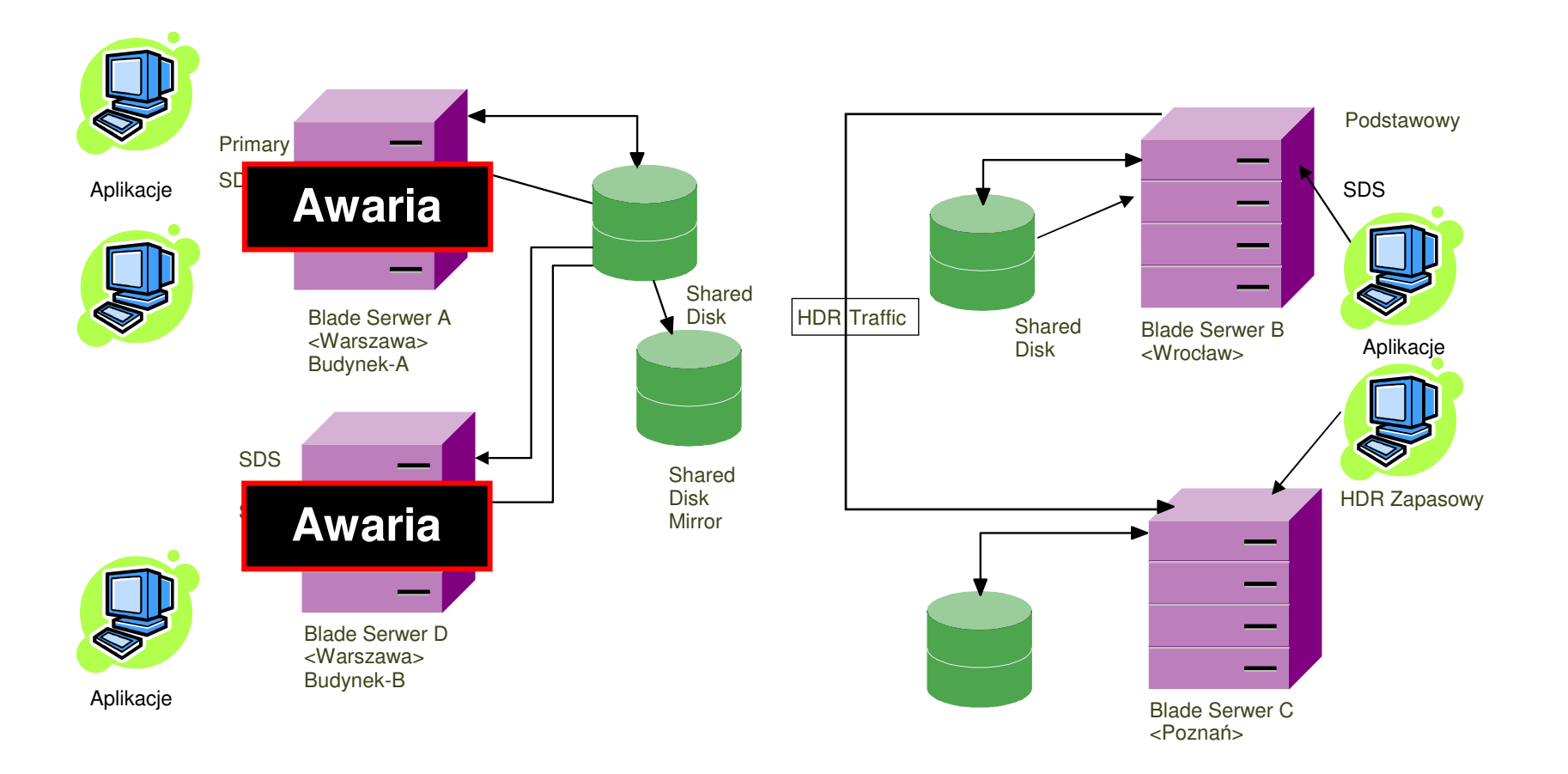

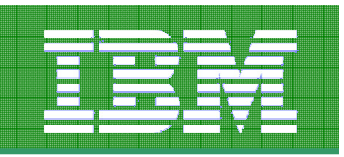

#### Podłączenie pozostałych klientów

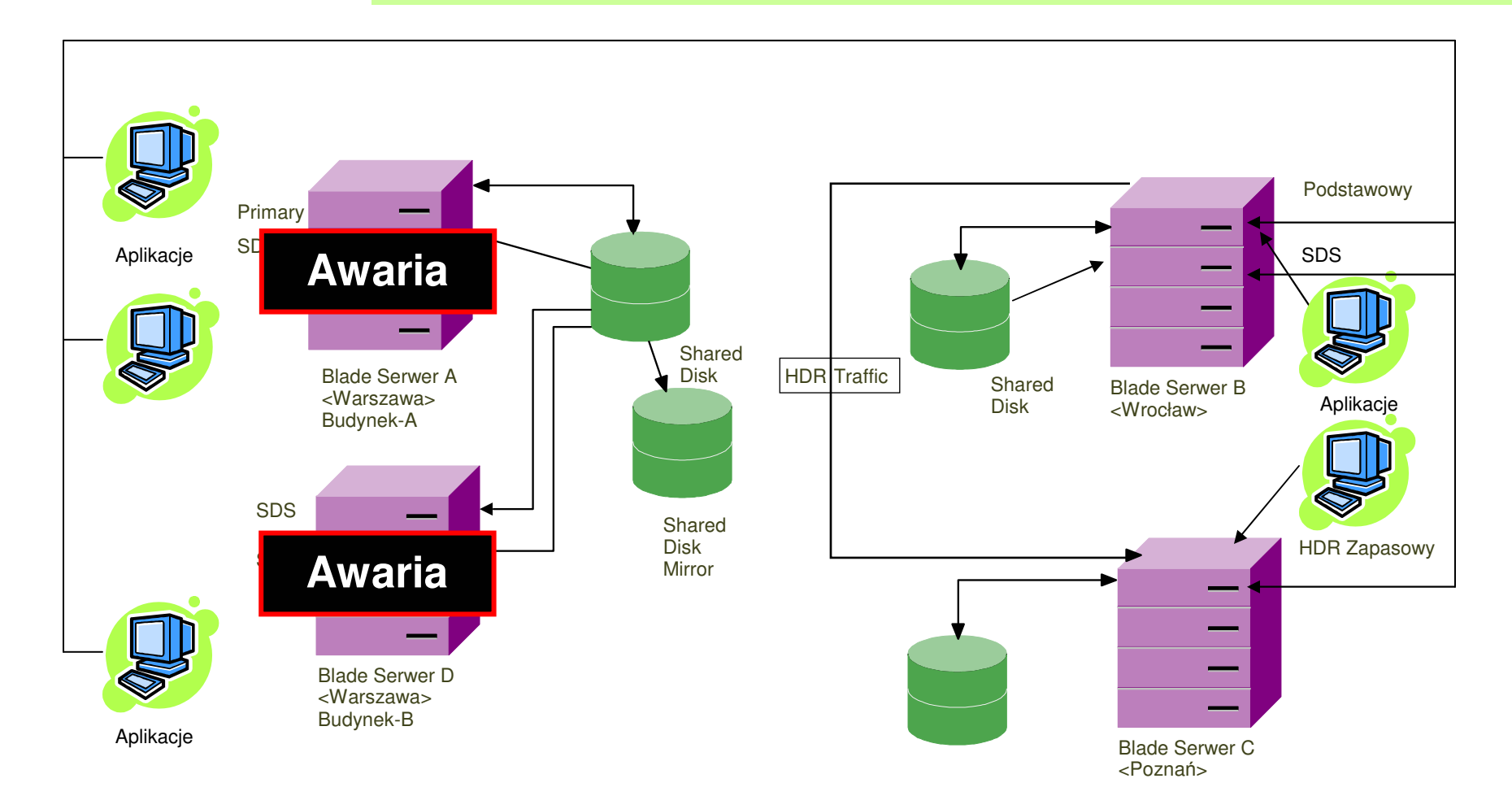

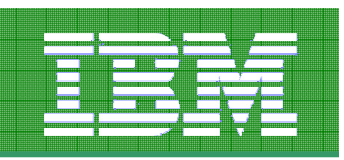

#### Continuous Log Restore w IDS 11Odtwarzanie logów w trybie ciągłym

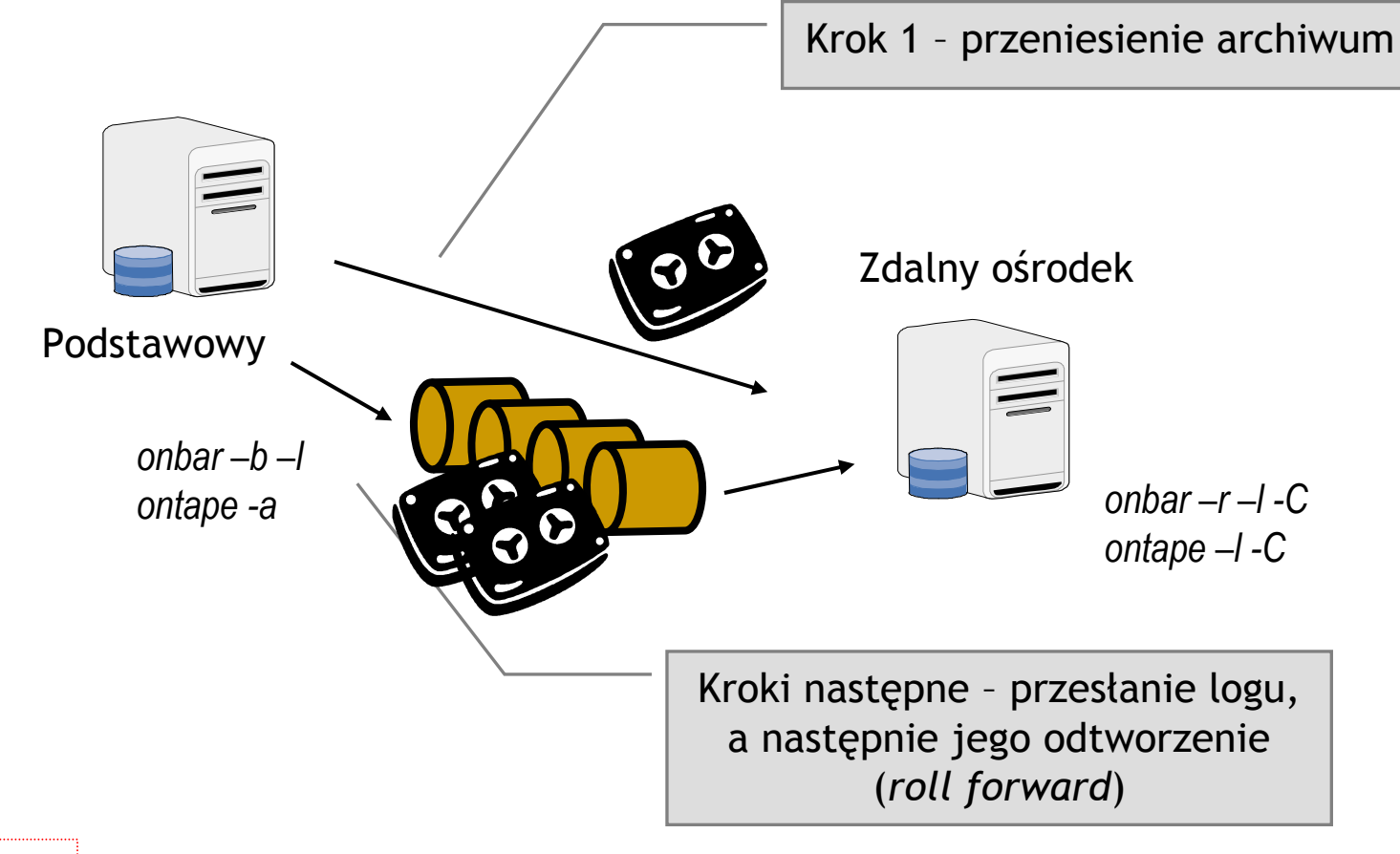

Nowafunkcjonalność

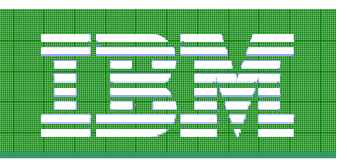

#### Continuous Log Restore

#### \$ ontape –l –C

Po odtworzeniu logu baza pozostaje w trybie oczekiwania na odtwarzanie logów. Operację odtwarzania logów można powtórzyć dowolnie wiele razy.

 Roll forward should start with log number 6Roll forward log file/opt/IBM/Informix/backups/logs\_Log0000000006 …

Program over.

#### \$ ontape –l –C

Roll forward should start with log number 7Roll forward log file/opt/IBM/Informix/backups/logs\_Log0000000007 …

W dowolnym momencie można udostępnić bazę do użytku.

Program over.

\$ ontape –l –X Program over.

IBM Informix Dynamic Server Version 11.10.UC1 - Quiesce $\hat{\theta}\hat{\theta}$ \$ onstat –

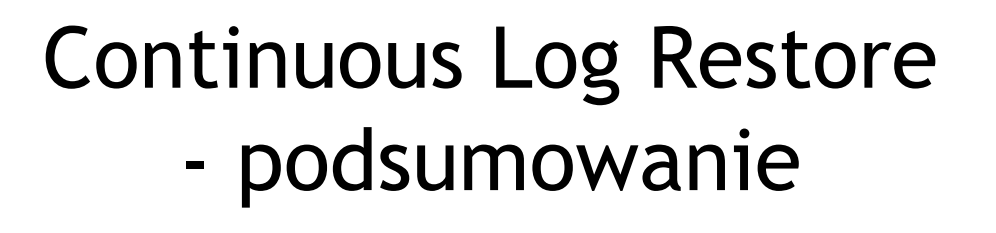

Sprawdza się, jeśli nie dysponujemy siecią o odpowiednich parametrach pozwalających uruchomić replikację

Pozwala logicznie odseparować dwa ośrodki

Może być zautomatyzowany przez moduł harmonogramujący (database scheduler) wbudowany w IDS 11

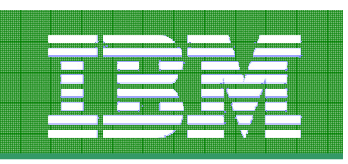

### Enterprise Replication <sup>w</sup> IDS 10 :

- Wykorzystanie:
	- Dystrybucja obciążenia
	- –Rozproszenie danych
	- Aktywne modyfikacje na wielu serwerach–
- $\bullet$  Elastyczna i skalowalna:
	- –Replikacja podzbioru danych
- Wsparcie dla uaktualnień w dowolnym miejscu:
	- Bardzo małe opóźnienia
	- Lokalna synchronizacja z globalnymi danymi
- Zintegrowana:
	- Zgodna z pozostałymi rozwiązaniami wysokiej dostępności w IDS
	- Bezpieczne przesyłanie danych

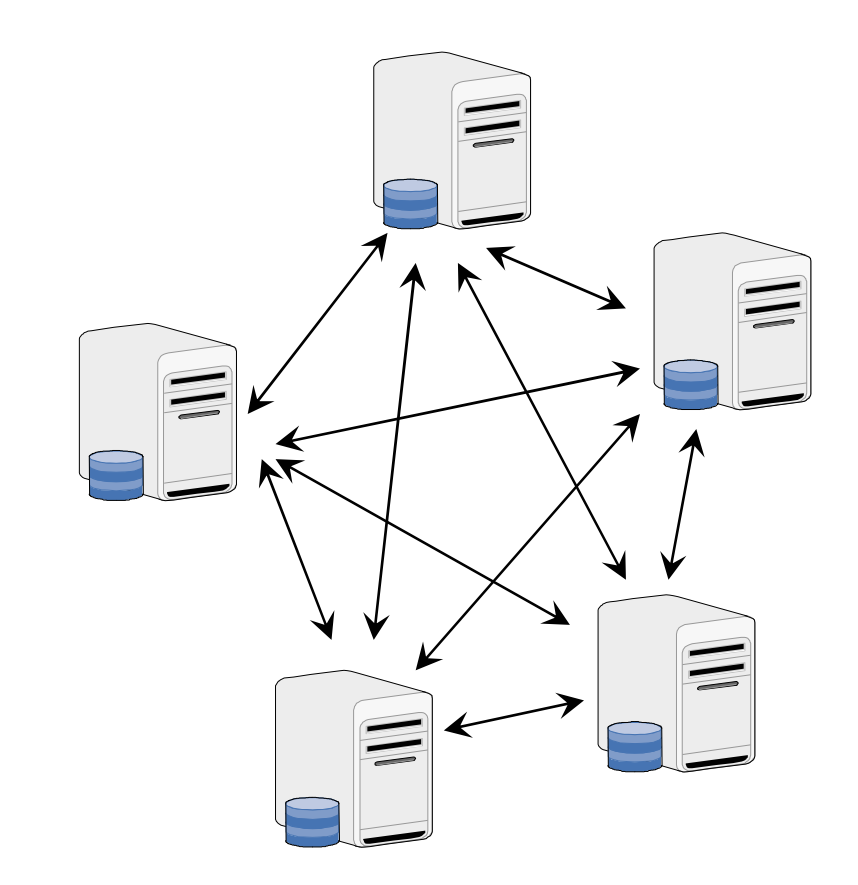

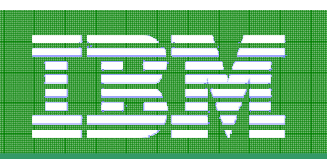

## Enterprise Replication <sup>w</sup> IDS 11 :

- Lepsza wydajność: Równoległe wgrywanie zmian
	- Znacznie poprawiona możliwość uaktualniania tabel docelowych w równoległy sposób
	- Zmniejsza opóźnienia
- Możliwość uruchamiania wyzwalaczy na serwerach ER:
	- Wyzwalacze (triggery) mogą być teraz wykorzystywane w replikacji ER
	- Domyślnie ten mechanizm jest wyłączony
- Wbudowana suma kontrolna:
	- Nie trzeba już budować własnej sumy kontrolnej
	- Funkcja "cdr check" sprawdza czy strony biorące udział w replikacji są zsynchronizowane
- Wsparcie dla zmiany nazw obiektów
- Operacja przycinania (truncate) tabeli:
	- Tabelę można przyciąć w trakcie pracy replikacji ER
	- Ułatwione usuwanie zawartości starych tabel
	- Pozwala zmniejszyć czas przestoju po dłuższej awarii
		- Przycięcie wszystkich tabel w zbiorze •replikowanych tabel a następnie synchronizacja całości
- Zmiana parametrów ER w trybie online:
	- Zmiana limitów pamięci kolejek ER
	- Liczba wątków wgrywających może być zmieniona w trakcie pracy ER
	- Parametry obszarów
	- Można zmieniać konfigurację zdalną i lokalną
		- Wymagana oddzielna aktualizacja plików konfiguracyjnych

# Pytania?

Artur WrońskiIBM<sub>®</sub> Information Management software

Technical Team Leader

### artur.wronski@pl.ibm.com+603-88-66-49

Pytanie w ankiecie:

Informix "Gepard" 2007

Czy są Państwo zainteresowani kontaktem ze specjalistą IBM (np. w celu opracowania architektury wysokiej dostępności, strategii migracji do nowej wersji, czy implementacji nowych projektów)?